## **PseudoArp Exercise**

This exercise will introduce the use of one of the provided DSL clients. A mapping will be created that maps IP address in a shelf to MAC address. We are doing this so that the next exercise has a database to work with.

Objectives:

- Construct a C++ class and compile it rather than a set of C routines as in the Hello World example.

- Introduce a DSL client.
- Introduce the concept of the BSI

- Construct a Pseudo ARP table for use in a later exercise

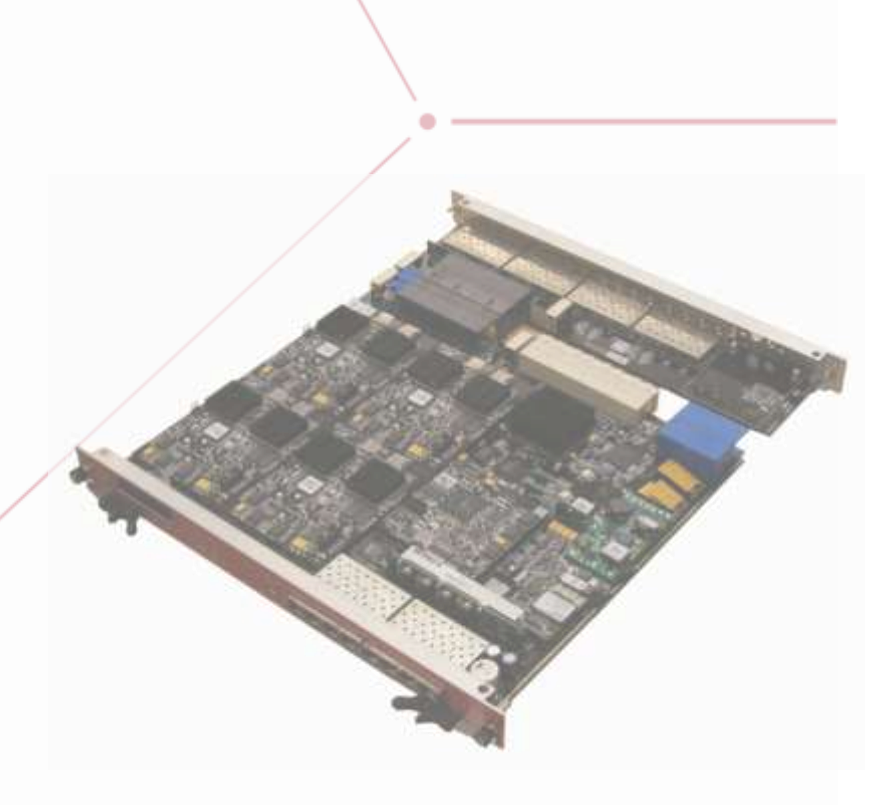

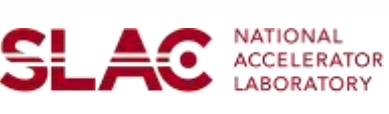

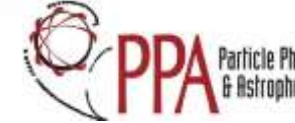

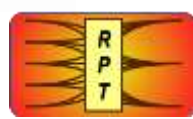

The Address Resolution Protocol (ARP) is used to resolve network layer addresses (IP address) to link layer addresses (MAC addresses). This exercise creates a "Pseudo ARP" database for use with the next exercise (Pseudo UDP). The methodology is to do the following:

- Loop over all RCEs in the crate by slot, bay and RCE (2 slots  $*$  4 bays  $*$  2 RCEs == 16)
- Ask each RCE for its IP and Ethernet information via the DSL client class service::atca::Client.
- Store this information in a small key-value-table.
- **1** In your downloaded copy of workshop\_examples (expanded in the previous exercise), change directory to arp\_example and take a look at the PseudoArp.hh include file.

```
bash> cd workshop_examples/arp_example
bash> less PseudoArp.hh
```
## **2** Here's the class definition for PseudoArp

```
#include <inttypes.h>
#include "kvt/Kvt.h"
namespace examples {
   class PseudoARP {
   public:
     PseudoARP();
    ~\simPseudoARP();
   public:
    uint64 t lookup(uint32 t);
   public:
     int refresh();
   private:
    KvTable table;
   };
}
```
## **Notes and Comments**

- The lookup() function takes an IPV4 address (in network byte order) as an argument and returns the MAC address associated with it.
- refresh() is the function which constructs the mapping between IPV4 and MAC.
- KvTable is a very lightweight key-value table provided with the RPT core. KvTable objects can only store 32 bit values, so they tend to have a pretty low memory footprint.

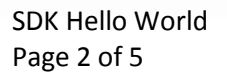

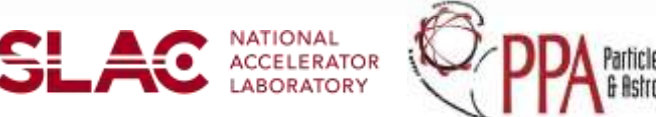

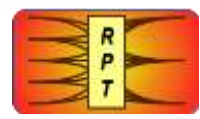

**3** Now, open PseudoArp.cc. The lookup function reads:

```
uint64 t PseudoARP::lookup(uint32 t ip)
{
   uint32_t reduced;
  KvtKey key = Hash64 32(0, ip);if ((reduced=(uint32 t)KvtLookup(key, table))
      == 0) {
     // not found
     return 0;
 }
  return unreduce(reduced);
}
```
- **Notes**
	- If the underlying lookup returns zero, this means that the IP address isn't in the table.
	- KvTable can only store 32 bit objects. Since MAC addresses are 48 bits long, we must do something to make the address that length.
	- PseudoArp uses knowledge that the MAC address space for RCEs is allocated with the first two bytes as 08:00. unreduce() adds these two bytes back.

**4** The next important function is refresh. The first part of the function fetches the shelf name from the BSI:

```
Bsi bsi = LookupBsi();
if (!bsi) { // error state, deal with it.
   return rc;
}
uint32 t addr;
char 
buffer[BSI_GROUP_NAME_SIZE*sizeof(unsigned)];
shelf = BsinReadGroup(bsi, buffer);
```
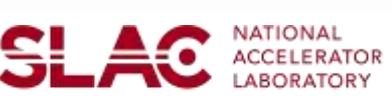

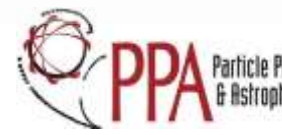

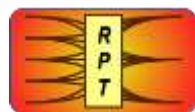

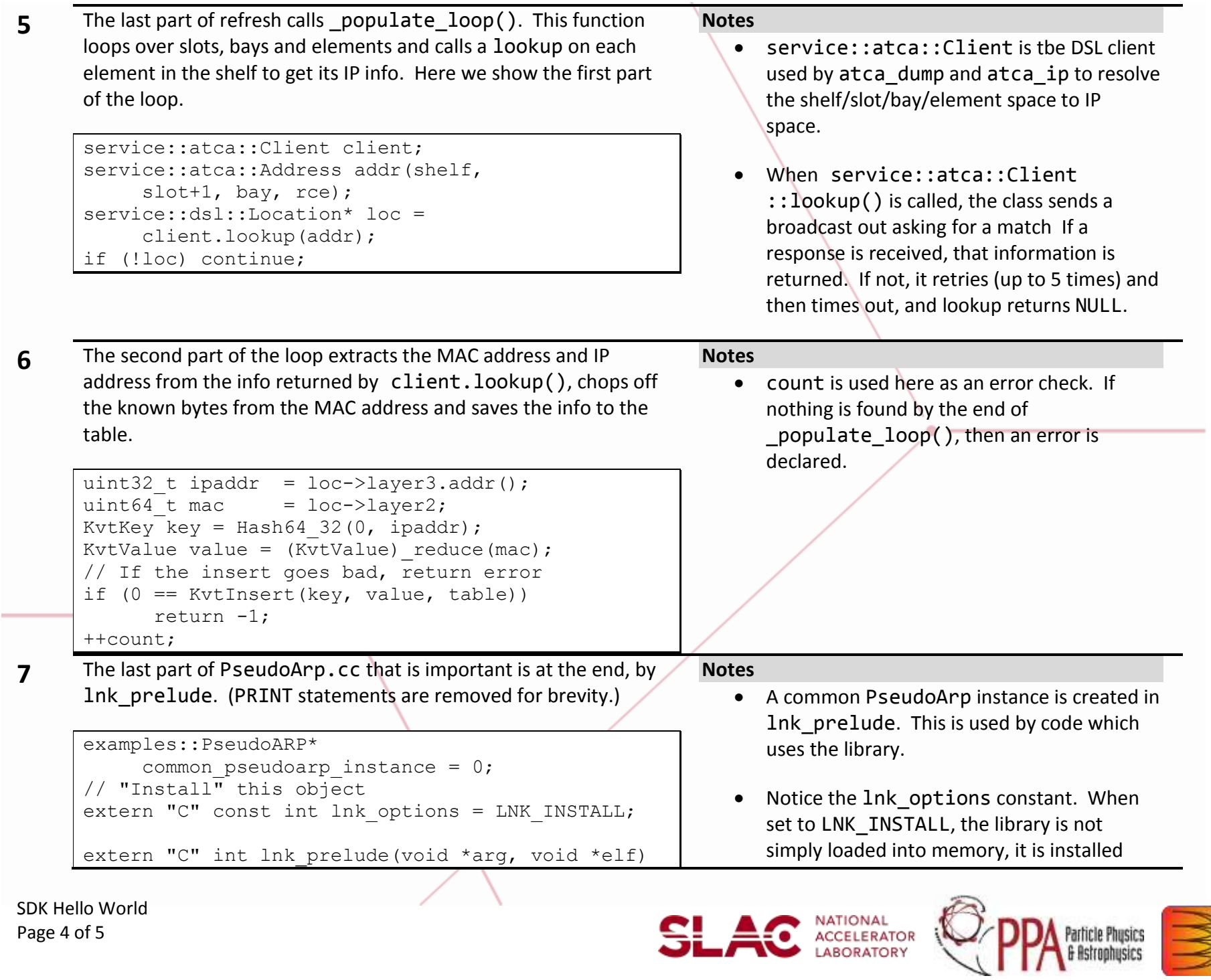

h

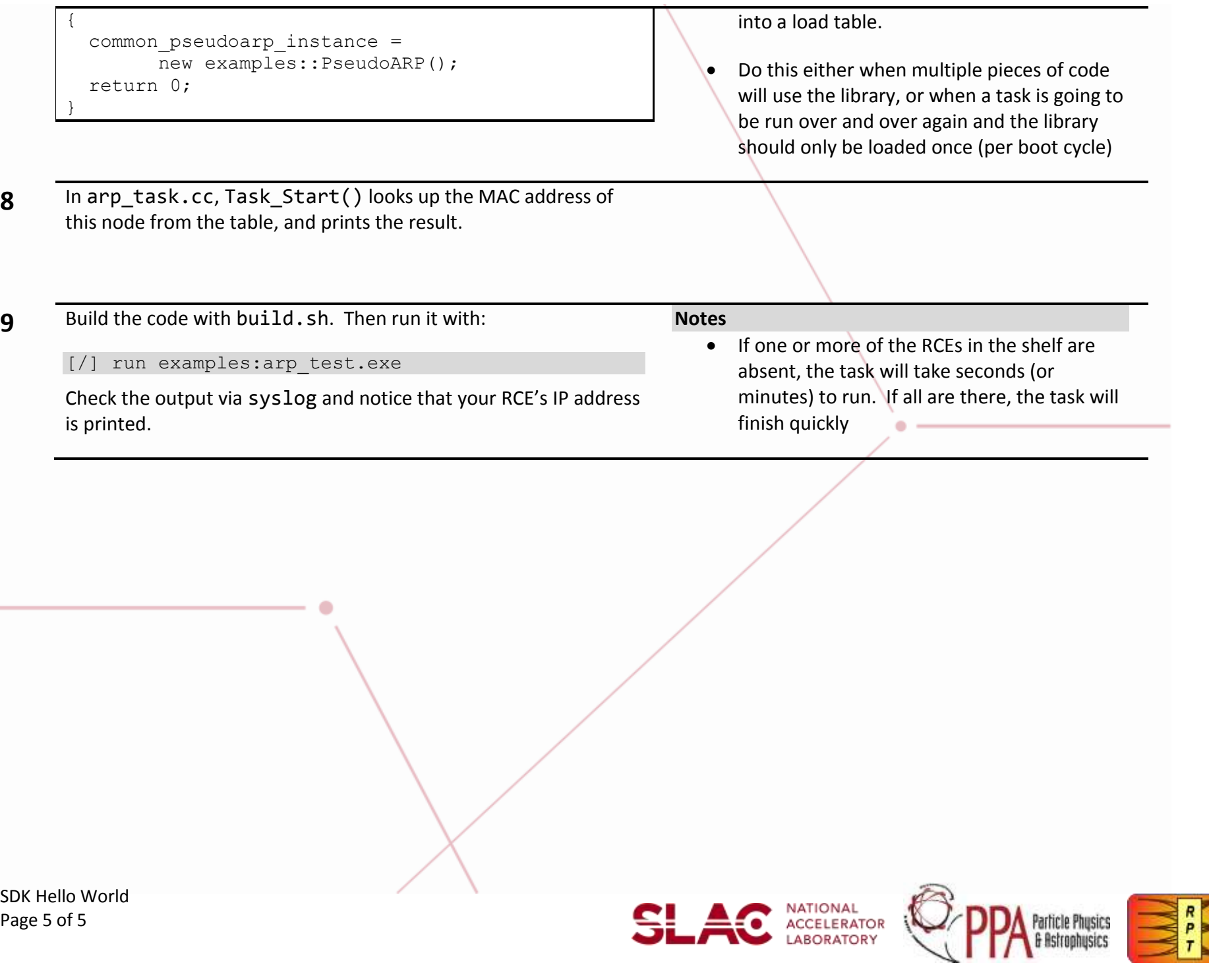

**Contract**